# skillsoft<sup>2</sup> global knowledge<sub>™</sub>

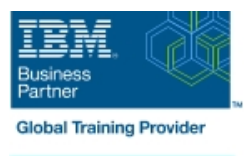

## **IBM MQ V9 System Administration (using Linux for labs)**

**Cursusduur: 4 Dagen Cursuscode: WM154G Trainingsmethode: Class Connect**

#### Beschrijving:

This course provides technical professionals with the skills that are needed to administer IBM MQ queue managers on distributed operating systems and in the Cloud. In addition to the instructor-led lectures, you participate in hands-on lab exercises that are designed to reinforce lecture content. The lab exercises use IBM MQ V9.0, giving you practical experience with tasks such as handling queue recovery, implementing security, and problem determination.

**Note:** This course does not cover any of the features of MQ for z/OS or MQ for IBM i.

#### Class Connect™

Met Class Connect worden klaslokalen virtueel met elkaar verbonden. Class Connect biedt u de mogelijkheid om een training klassikaal op afstand bij te wonen in een Global Knowledge locatie bij u in de buurt. Een hoge kwaliteitsverbinding (HD audio en video) tussen de klaslokalen garandeert de cursisten een maximale interactie met de docent en met elkaar. Samen met uw medecursisten ziet u de docent en de andere cursisten op een groot scherm alsof u er zelf bijzit.

#### Doelgroep:

This course is designed for technical professionals who require the skills to administer IBM MQ queue managers on distributed operating systems, in the Cloud, or on the IBM MQ Appliance.

#### Doelstelling:

- 
- **Plan for the implementation of IBM MQ on-premises or in the**
- manage queue managers, queues, and channels
- Use the IBM MQ sample programs and utilities to test the IBM Plan for and implement basic IBM MQ security features MQ network
- **Enable a queue manager to exchange messages with another** an IBM MQ system queue manager
- Configure client connections to a queue manager
- Describe the IBM MQ deployment options Use a trigger message and a trigger monitor to start an application to process messages
	- Cloud **IMPLEMENT CONSUMER IMPLEMENT CONSUMER** Implement basic queue manager restart and recovery procedures
- Use IBM MQ commands and the IBM MQ Explorer to create and Use IBM MQ troubleshooting tools to identify the cause of a problem<br>in the IBM MQ network
	-
	- Use accounting and statistics messages to monitor the activities of
	- Define and administer a simple queue manager cluster

#### Vereiste kennis en vaardigheden:

- Basic knowledge of IBM MQ V9 concepts and features, obtained either through experience or by successfully completing Technical Introduction to IBM MQ (WM103G) or Technical Introduction to IBM MQ (ZM103G)
- Ability to invoke standard functions within the operating system that is used in the lab exercises
- Some knowledge of TCP/IP configuration

### Cursusinhoud:

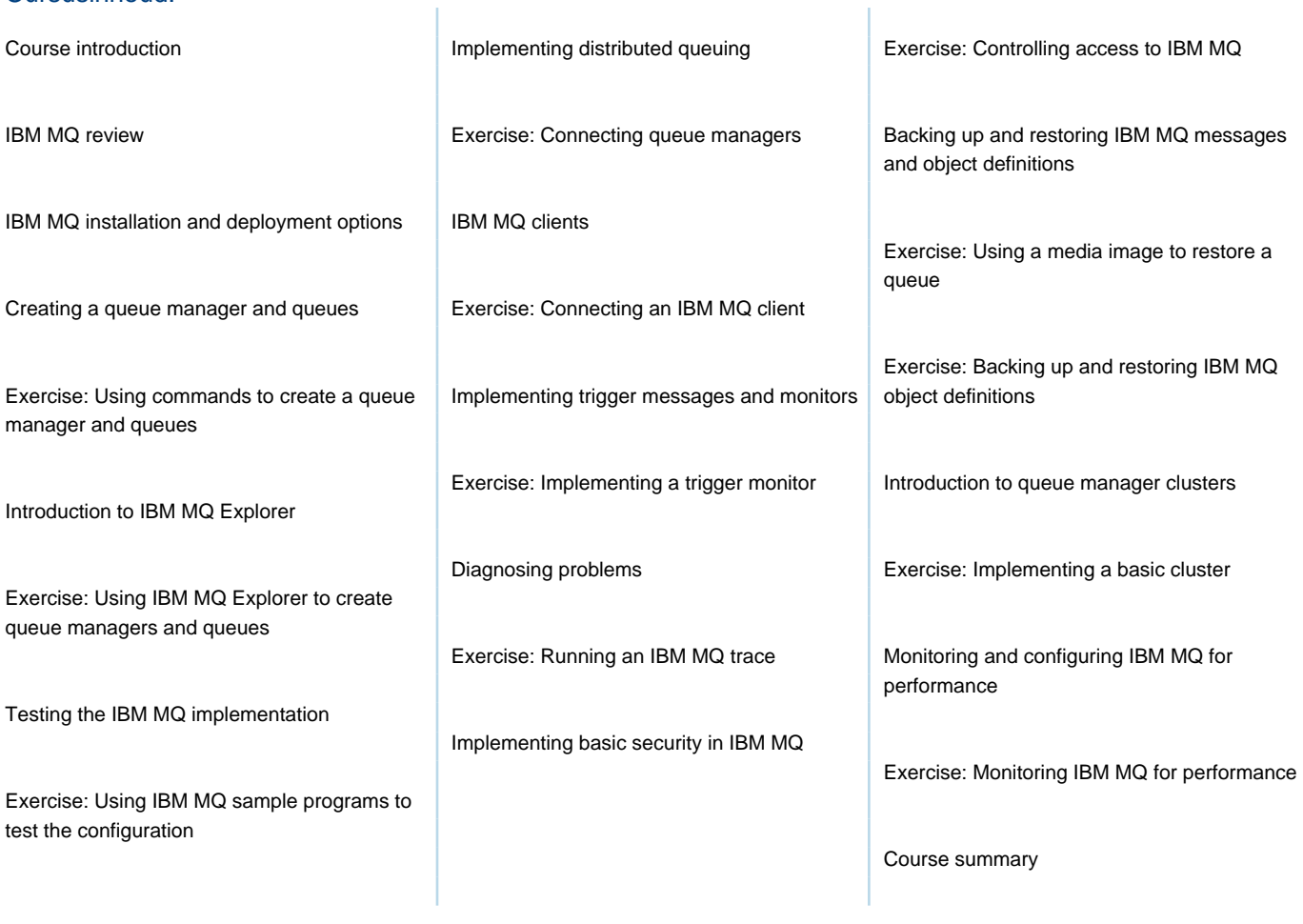

#### Nadere informatie:

Neem voor nadere informatie of boekingen contact op met onze Customer Service Desk 030 - 60 89 444

f.

info@globalknowledge.nl

[www.globalknowledge.com/nl-nl/](http://www.globalknowledge.com/nl-nl/)

Iepenhoeve 5, 3438 MR Nieuwegein